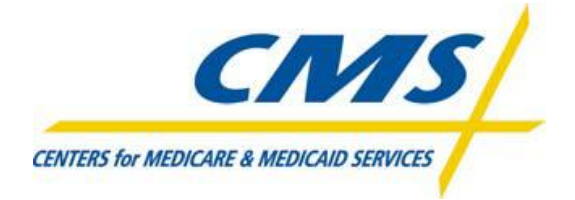

# **Encounter Data System**

**Test Case Specifications**

**Encounter Data Test Case Specifications related to the 837 Health Care Claim: Professional Transaction based on ASC X12 Technical Report Type 3 (TR3), Version 005010X222A1**

\_\_\_\_\_\_\_\_\_\_\_\_\_\_\_\_\_\_\_\_\_\_\_\_\_\_\_\_\_\_\_\_\_\_\_\_\_\_\_\_\_\_\_\_\_\_\_\_\_\_\_\_\_\_\_\_\_\_\_\_\_\_\_\_\_

**Test Case Specifications: Version 2.0 Created: January 16, 2012 Posted: January 23, 2012**

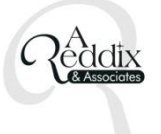

# **Preface**

The Encounter Data System (EDS) Test Case Specifications contain information to assist Medicare Advantage Organizations (MAOs) and other entities in the submission of encounter data for EDS testing. Following the completion of Encounter Data Front End System (EDFES) testing, Medicare Advantage Organizations (MAOs) and other entities are required to submit data for testing the Encounter Data Processing System (EDPS). This document provides an outline of test case submissions required for MAO end-to-end testing.

Questions regarding the contents of the EDS Test Case Specifications should be directed to [eds@ardx.net.](mailto:eds@ardx.net)

# **REVISION HISTORY**

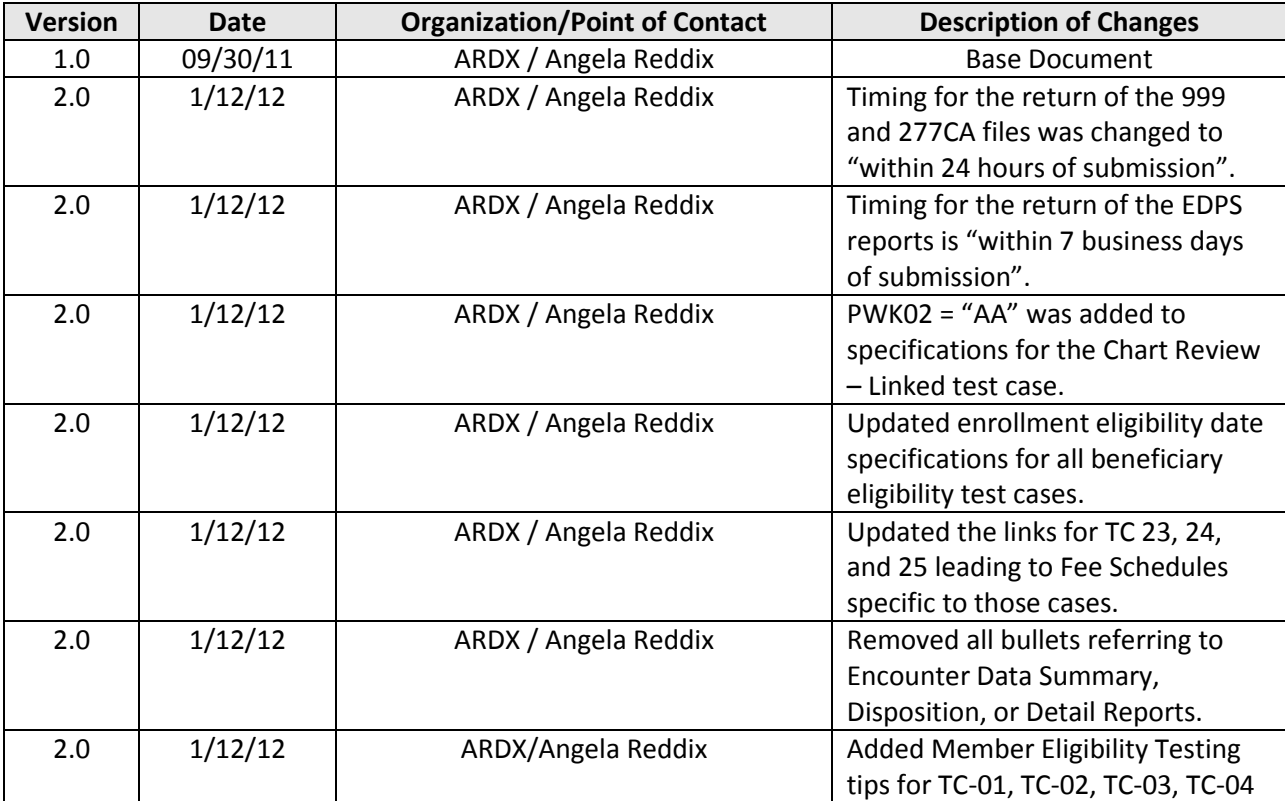

# **Table of Contents**

- 1.0 Introduction
- 2.0 Test Case Summary
- 3.0 Test Case Details
- 4.0 Acronyms
- 5.0 Member Eligibility Test Case Tips

# **1.0 Introduction**

This document may be used in conjunction with the business case examples referenced in the EDS 837 Professional Transaction Companion Guide. Additional Test Scenario Specification documents may be incorporated and referenced at a later date.

The purpose of EDS end-to-end testing is to validate the following:

- Files are received by the EDFES
- Files are processed through the translator
- Files are processed through CEM
- Submitter receives front-end reports from EDFES
- Data are received by EDPS
- Data are processed and priced in EDPS
- Submitter receives processing and pricing reports from EDPS

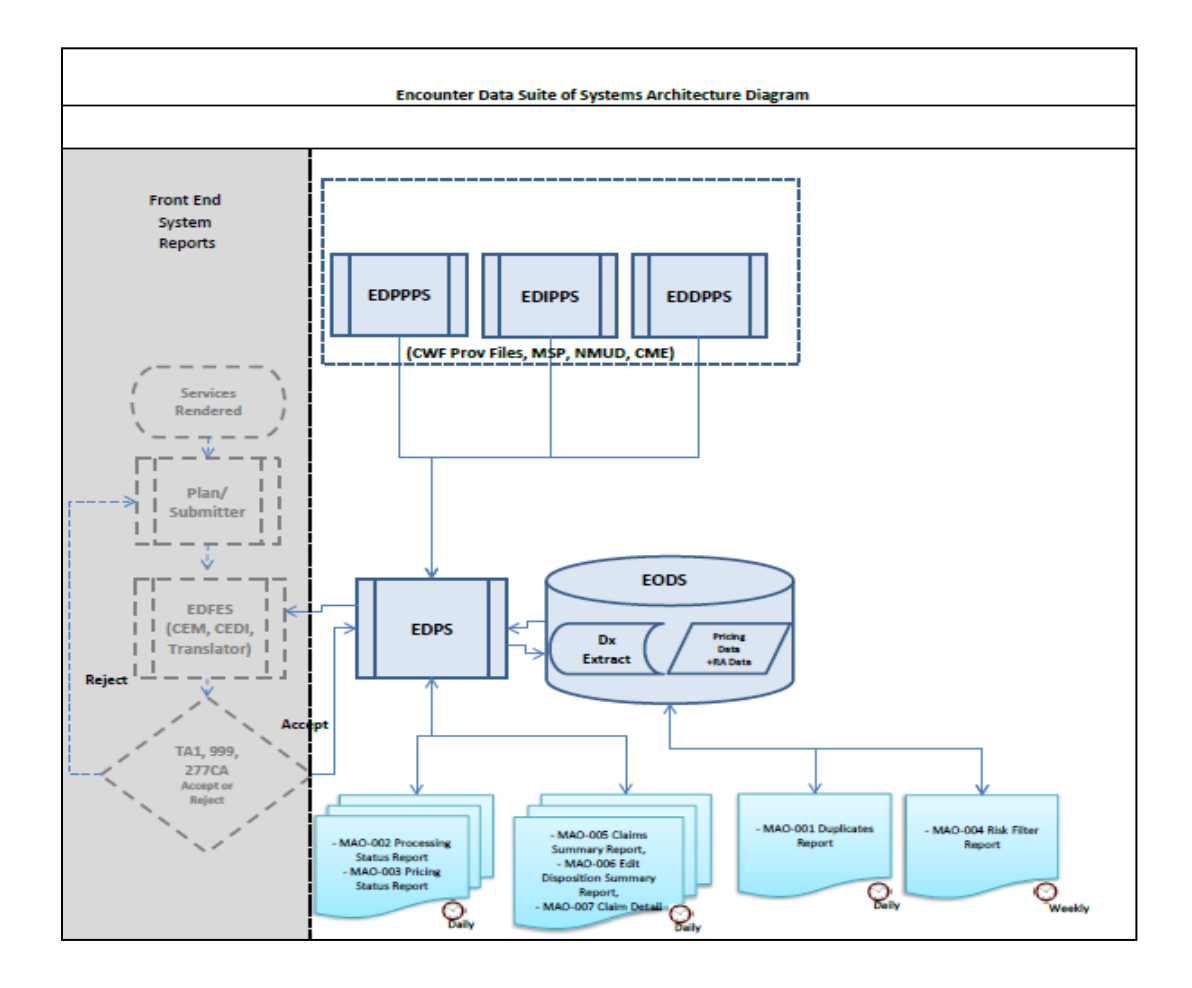

# **2.0 Test Case Summary**

During the end-to-end testing, the following types of test case scenarios are required:

- I. Beneficiary Eligibility
	- a. New Member Submission
		- i. Original MA (New Enrollee)
		- ii. Traditional FFS Medicare to MA
		- iii. Changing MAs (MA to MA)
		- iv. Special Enrollment to MA
	- b. Standard MA Member Submission
- II. Provider Data Validation Submissions
	- a. Non-contracted Providers
	- b. Atypical Providers
	- c. Foreign Providers
	- d. Capitated Provider
	- e. Ambulance TOS
	- f. Coordination of Benefits (COB)
- III. Processing
	- a. Correct/Replace
	- b. Void/Delete
	- c. Chart Review Linked
	- d. Chart Review Unlinked
	- e. Duplicate
	- f. Bundled Payment
	- g. Paper Generated
	- h. Zip Code  $+4$
	- i. Medically unlikely edit
- IV. Risk Adjustments
	- a. Diagnoses not included in the model diagnoses
	- b. Diagnoses included in the model diagnoses
- V. Pricers (Ambulance Fee Schedules are tested under the Provider Data Validation module and the Durable Medical Equipment Fee Schedule will not be tested at this time.)
	- a. MPFS
	- b. ASC
	- c. Clinical Labs

# **Test Case Summary Table**

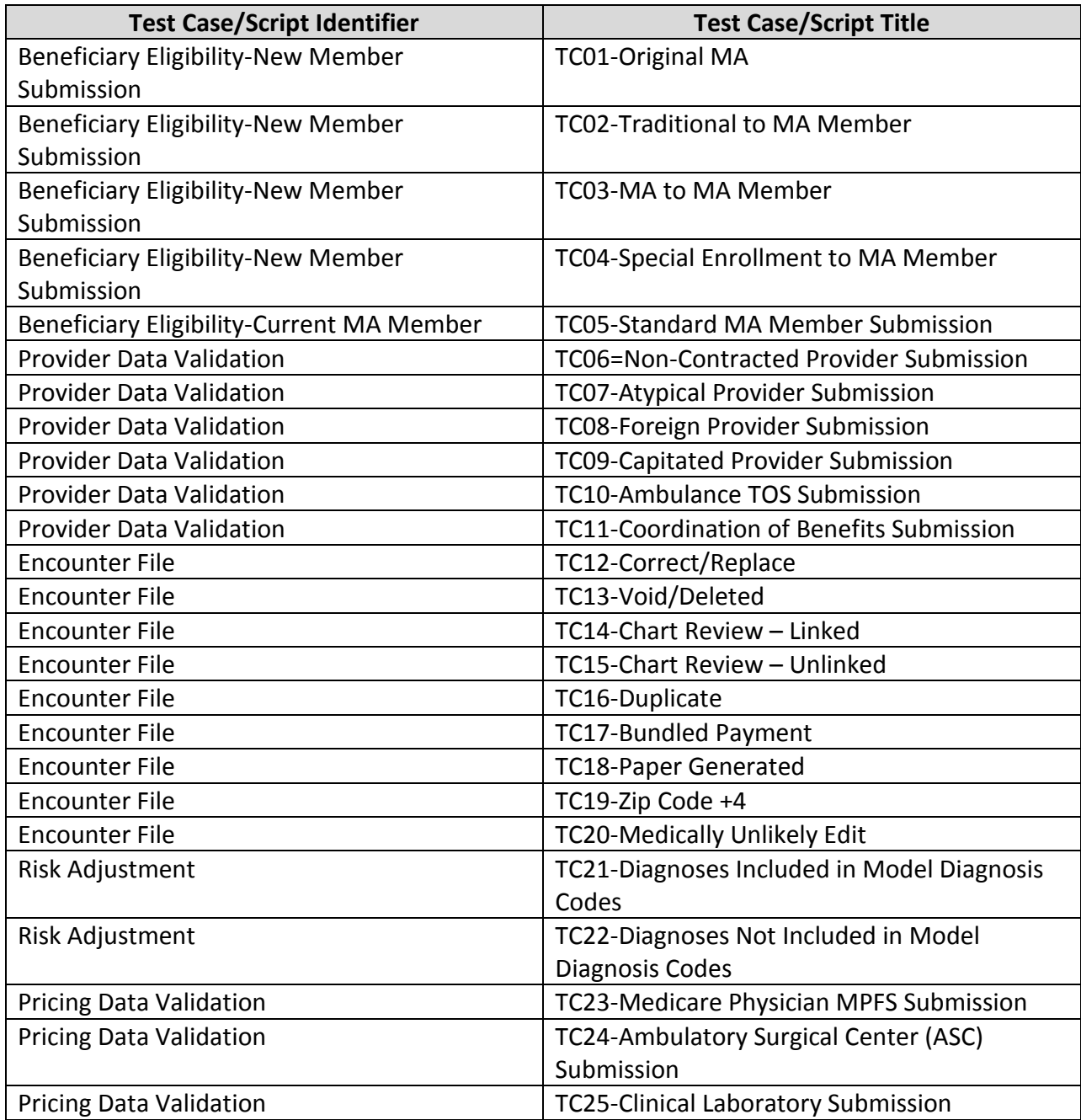

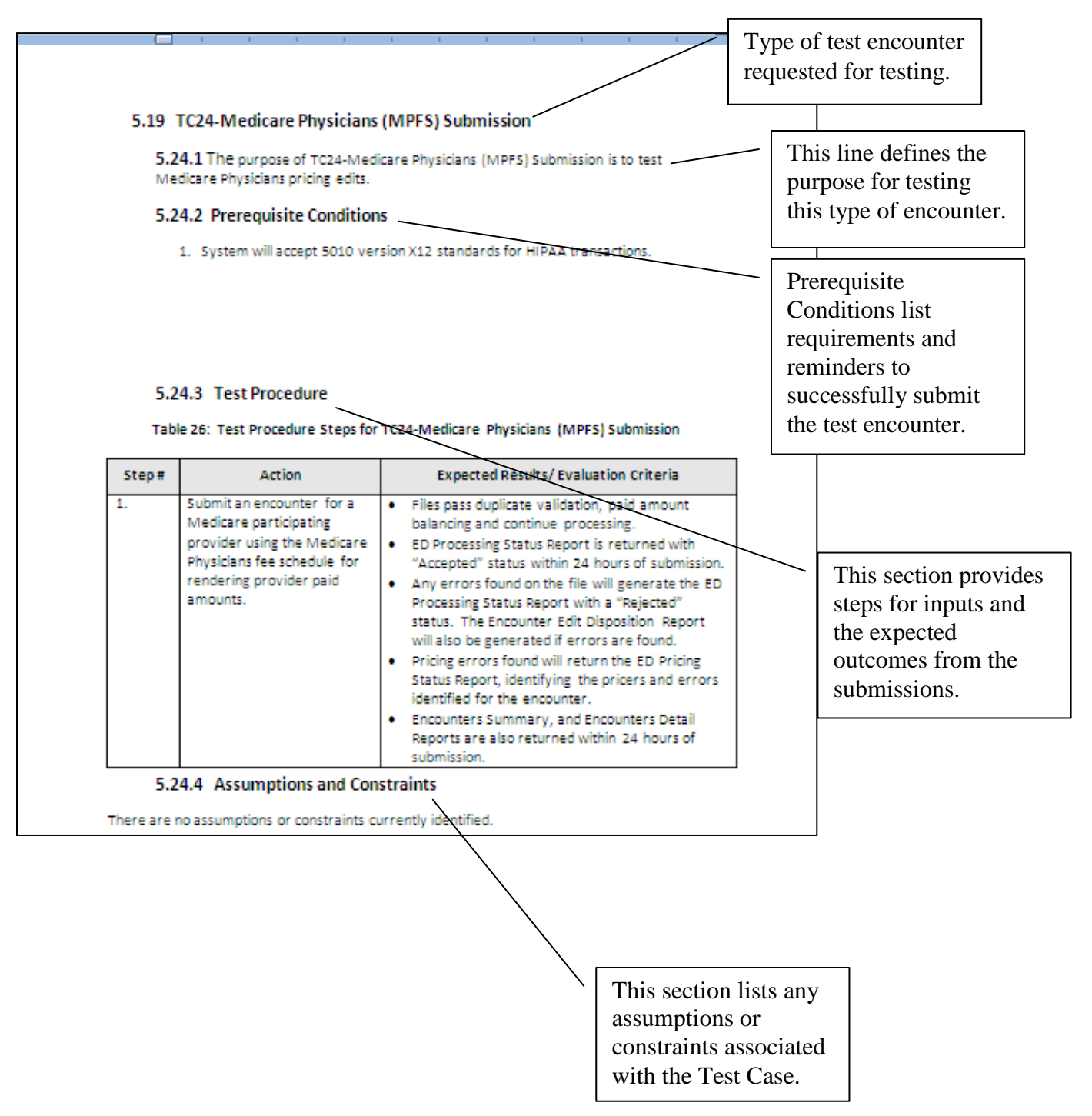

For each test case scenario, details are provided to assist with encounter data test submissions:

#### **3.0 Test Case Details**

#### **5.1 TC01-Original MA Submission**

#### **5.1.1 Purpose**

The purpose of TC01-Original MA Submission is to test a newly enrolled MA member encounter.

#### **5.1.2 Prerequisite Conditions**

- 1. System will accept 5010 version X12 standards for HIPAA transactions in the 837-P format.
- 2. At least two (2) encounters are submitted for each type of test case scenario.

### **5.1.3 Test Procedure**

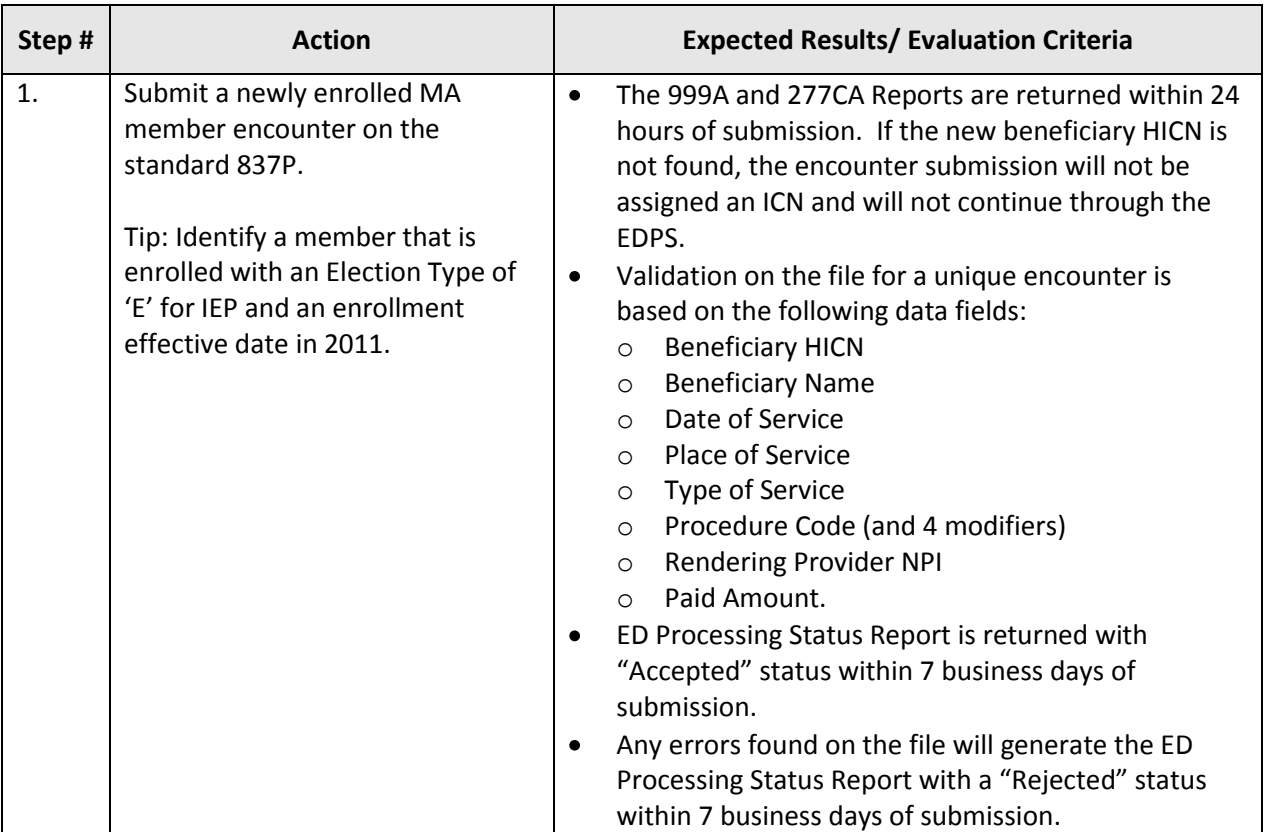

# **Table 1: Test Procedure Steps for TC01-Original MA Submission**

# **5.1.4 Assumptions and Constraints**

It is assumed that all beneficiaries are eligible and enrolled in the plan and can be found in enrollment reports and table for verification.

# **5.2 TC02-Traditional to MA Member Submission**

# **5.2.1 Purpose**

The purpose of TC02-Traditional to MA Member Submission is to test eligibility for a beneficiary previously enrolled in Medicare Part A and/or B and is then changing to a Medicare Advantage Plan.

# **5.2.2 Prerequisite Conditions**

- 1. System will accept 5010 version X12 standards for HIPAA transactions in the 837-P format.
- 2. At least two (2) encounters are submitted for each type of test case scenario.

# **5.2.3 Test Procedure**

# **Table 2: Test Procedure Steps for TC02-Traditional to MA Member Submission**

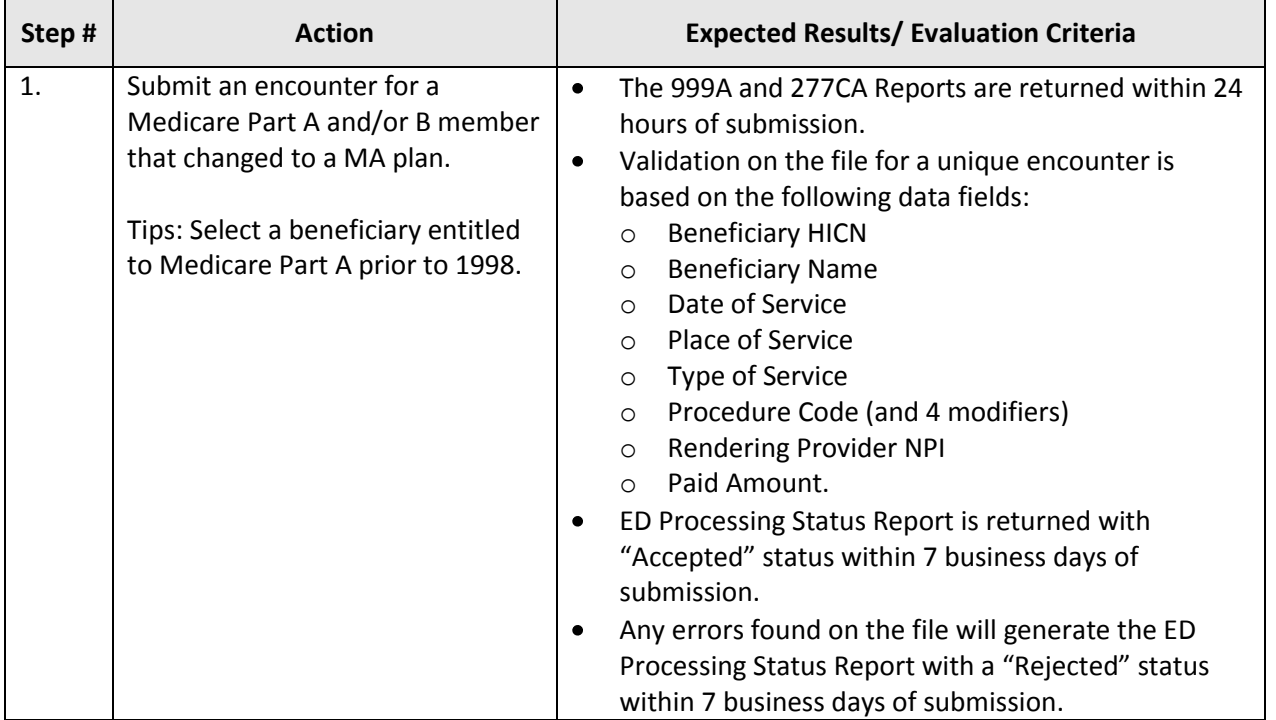

# **5.2.4 Assumptions and Constraints**

It is assumed that all beneficiaries are eligible and enrolled in the plan and can be found in enrollment reports and table for verification.

#### **5.3 TC03-MA to MA Member Submission**

# **5.3.1 Purpose**

The purpose of TC03-MA to MA Member Submission is to test eligibility rules for a beneficiary changing from one MA plan to another MA plan.

#### **5.3.2 Prerequisite Conditions**

- 1. System will accept 5010 version X12 standards for HIPAA transactions in the 837-P format.
- 2. At least two (2) encounters are submitted for each type of test case scenario.

#### **5.3.3 Test Procedure**

#### **Table 3: Test Procedure Steps for TC03-MA to MA Member Submission**

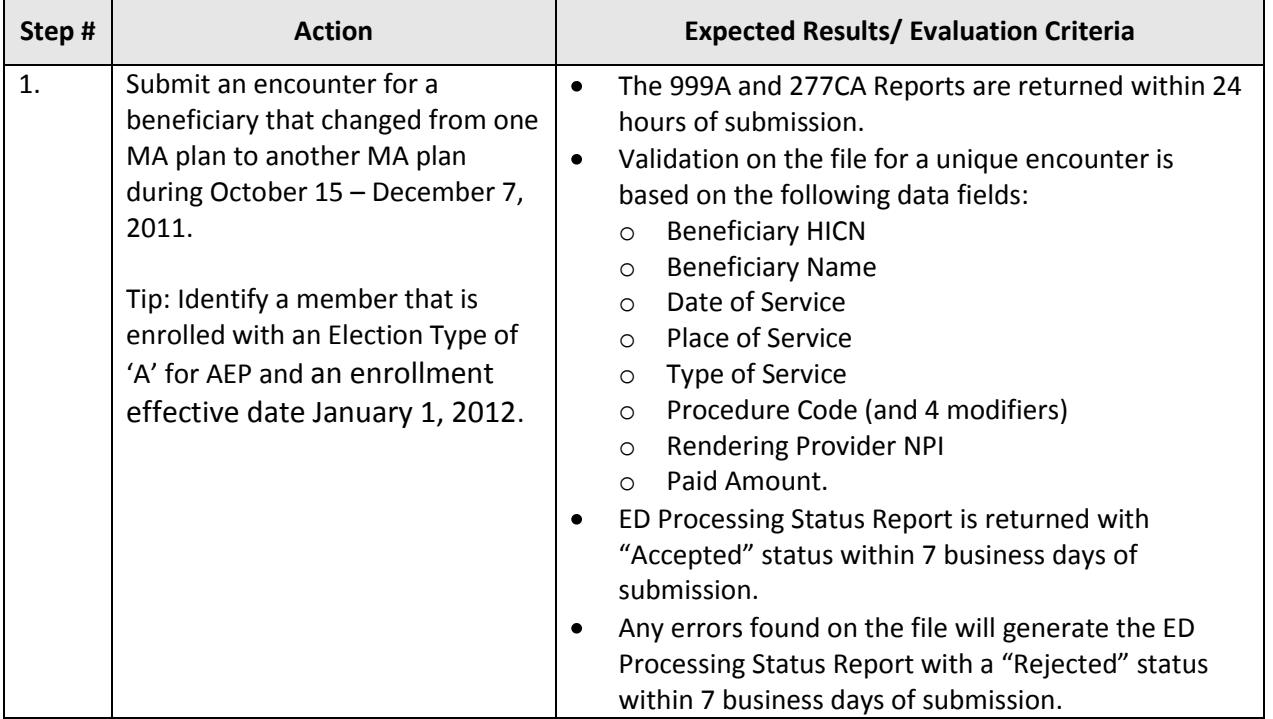

# **5.3.4 Assumptions and Constraints**

It is assumed that all beneficiaries are eligible and enrolled in the plan and can be found in enrollment reports and table for verification.

# **5.4 TC04-Special Enrollment to MA Submission**

# **5.4.1 Purpose**

The purpose of TC04-Special Enrollment to MA Submission is to test eligibility rules on an encounter for new Medicare Advantage members under the Special Enrollment Period.

#### **5.4.2 Prerequisite Conditions**

- 1. System will accept 5010 version X12 standards for HIPAA transactions in the 837-P format.
- 2. At least two (2) encounters are submitted for each type of test case scenario.

#### **5.4.3 Test Procedure**

#### **Table 4: Test Procedure Steps for TC04-Special Enrollment to MA Submission**

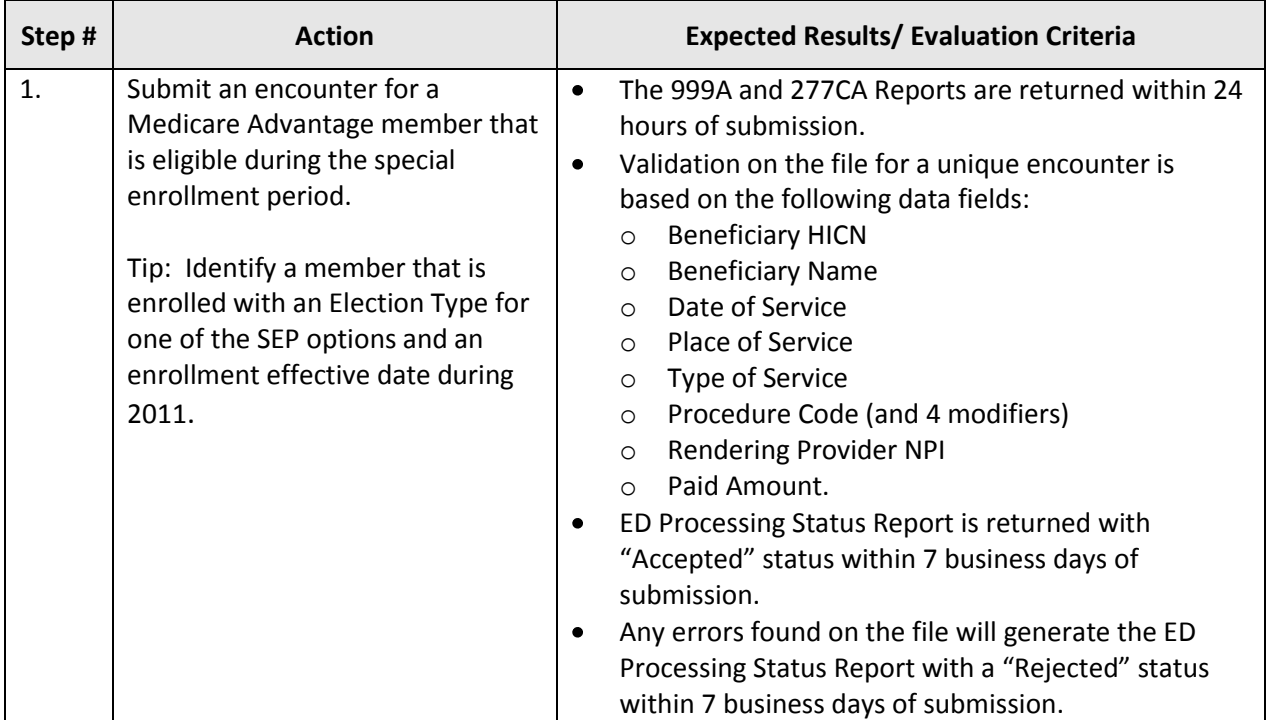

# **5.4.4 Assumptions and Constraints**

It is assumed that all beneficiaries are eligible and enrolled in the plan and can be found in enrollment reports and table for verification.

#### **5.5 TC05-Standard MA Member Submission**

# **5.5.1 Purpose**

The purpose of TC05-Standard MA Member Submission is to test eligibility rules for a standard Medicare Advantage encounter submission.

# **5.5.2 Prerequisite Conditions**

- 1. System will accept 5010 version X12 standards for HIPAA transactions in the 837-P format.
- 2. At least two (2) encounters are submitted for each type of test case scenario.

# **5.5.3 Test Procedure**

#### **Table 5: Test Procedure Steps for TC05-Standard MA Member Submission**

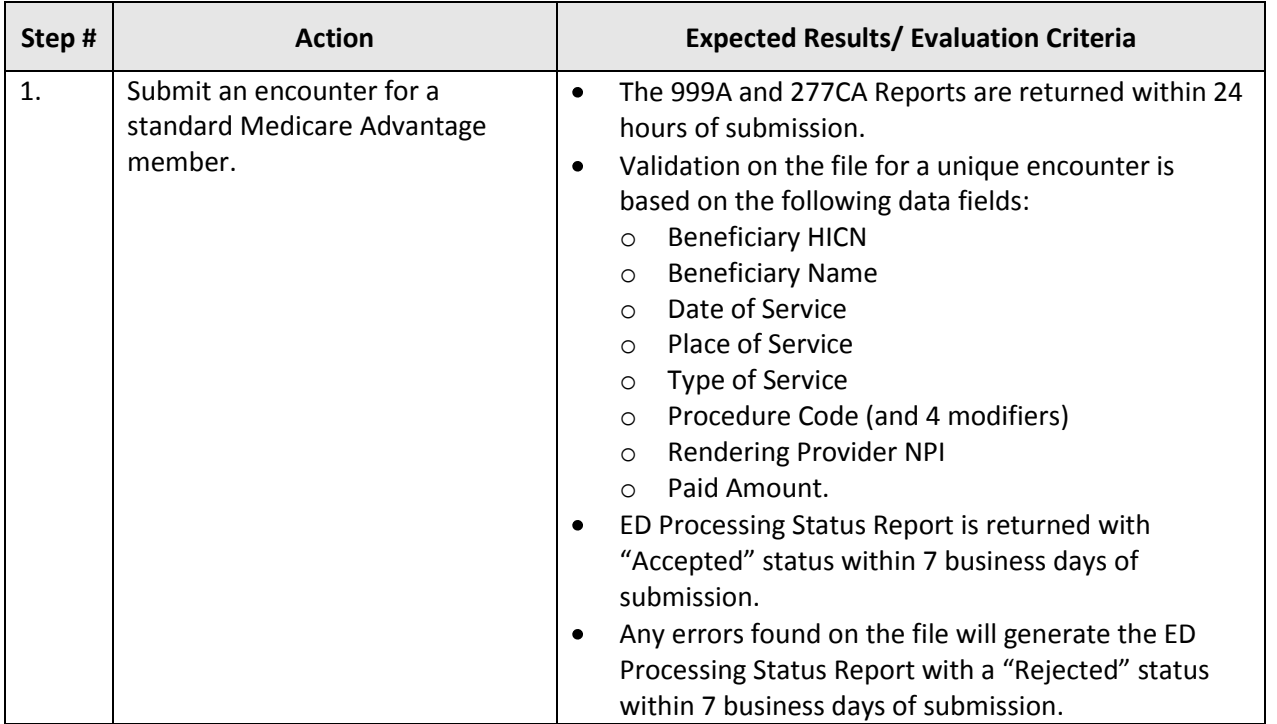

# **5.5.4 Assumptions and Constraints**

It is assumed that all beneficiaries are eligible and enrolled in the plan and can be found in enrollment reports and table for verification.

#### **5.6 TC06-Non-contracted Provider Submission**

# **5.6.1 Purpose**

The purpose of TC06-Non-contracted Provider Submission is to test encounters submitted by non-Medicare providers.

# **5.6.2 Prerequisite Conditions**

- 1. System will accept 5010 version X12 standards for HIPAA transactions in the 837-P format.
- 2. At least two (2) encounters are submitted for each type of test case scenario.
- 3. Include the billing provider employee tax identification number or social security number.

#### **5.6.3 Test Procedure**

#### **Table 6: Test Procedure Steps for TC06-Non-contracted Provider Submission**

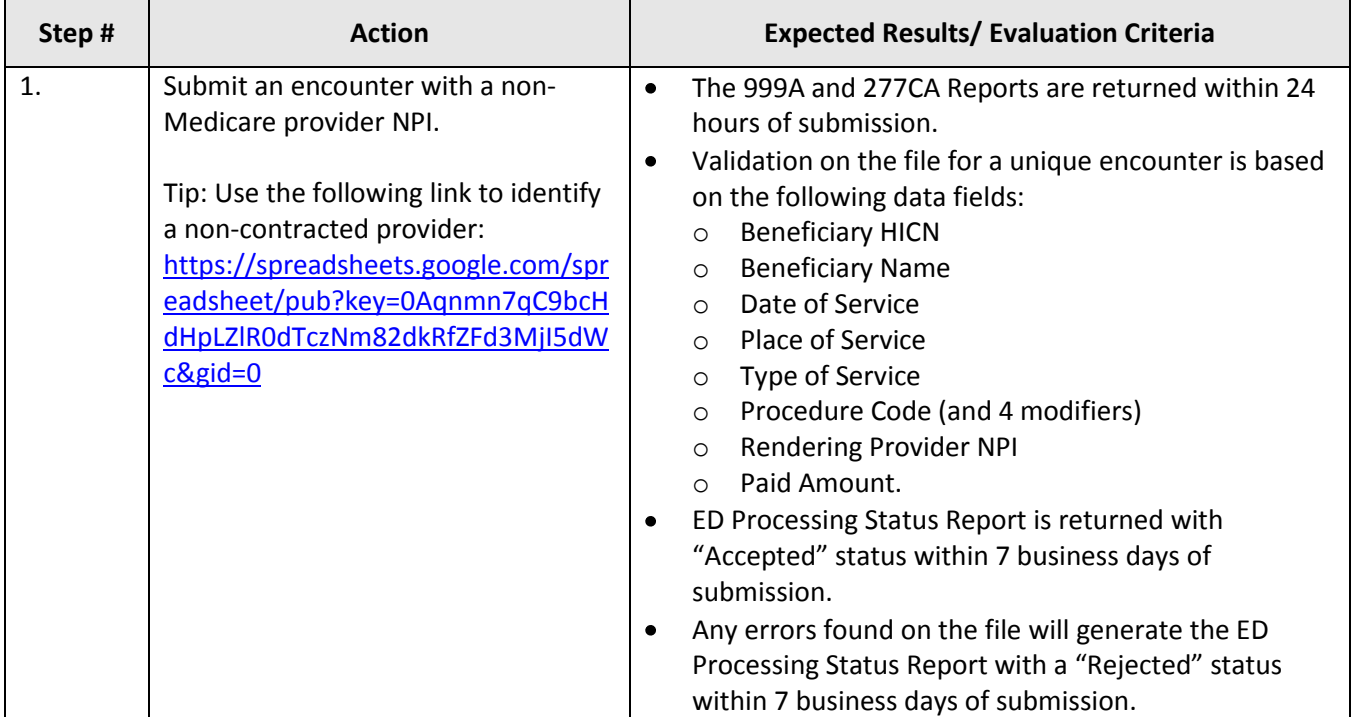

# **5.6.4 Assumptions and Constraints**

It is assumed that non-contracted providers will still submit appropriate Medicare required information to process the encounter.

# **5.7 TC07-Atypical Provider Submission**

# **5.7.1 Purpose**

The purpose of TC07-Atypical Provider Submission is to test encounters submitted by atypical providers with the designated default NPI and tax ID number.

# **5.7.2 Prerequisite Conditions**

- 1. System will accept 5010 version X12 standards for HIPAA transactions in the 837-P format.
- 2. At least two (2) encounters are submitted for each type of test case scenario.

# **5.7.3 Test Procedure**

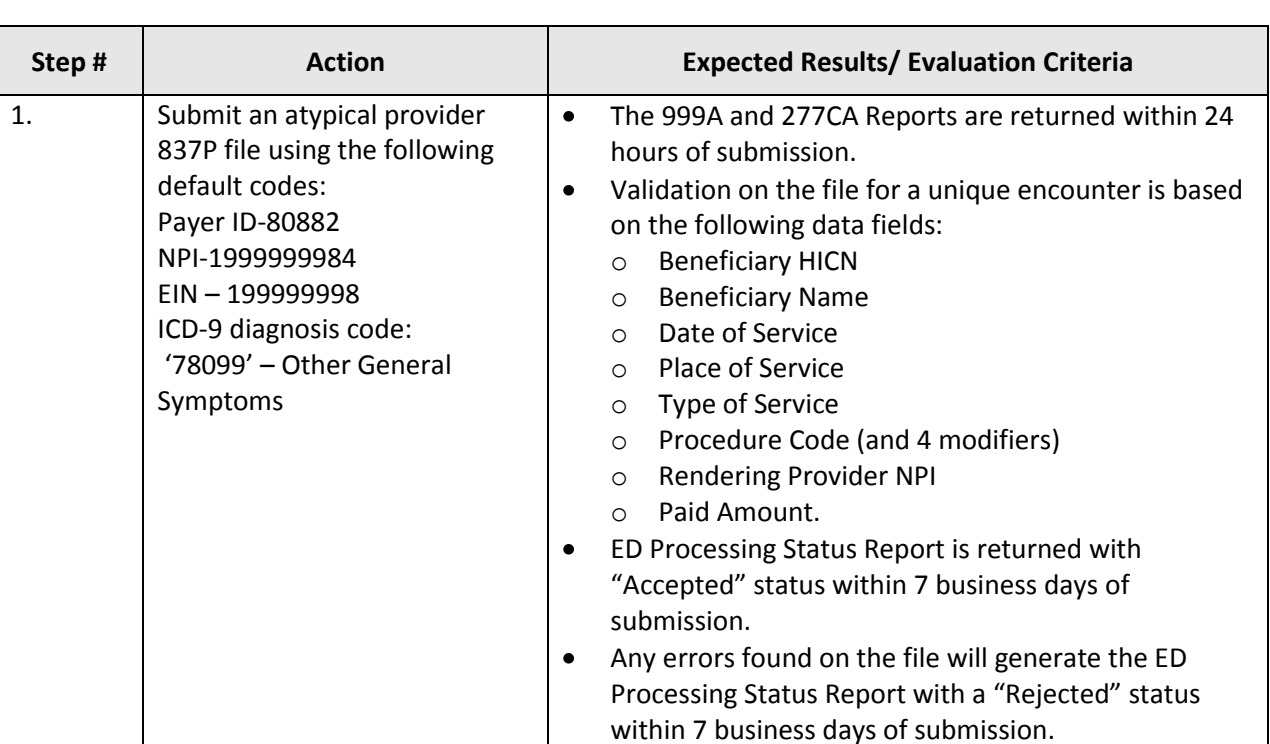

#### **Table 7: Test Procedure Steps for TC07-Atypical Provider Submission**

# **5.7.4 Assumptions and Constraints**

The default diagnosis codes provided are only used for testing purposes. Relevant diagnosis codes should be determined by coordinating with the provider and atypical service provider. Diagnoses

captured from atypical provider types (as notated by the default atypical provider NPI) will not be priced or used for risk adjustment calculation; however, it will be stored for beneficiary utilization data and analysis.

# **5.8 TC08-Foreign Provider Submission**

Foreign Provider submission specifications are still in development and will be released at a later date.

#### **5.9 TC09-Capitated Provider Submission**

# **5.9.1 Purpose**

The purpose of TC09-Capitated Provider Submission is to ensure capitated encounters are edited, processed, priced, and stored accordingly in EDS.

# **5.9.2 Prerequisite Conditions**

- 1. System will accept 5010 version X12 standards for HIPAA transactions in the 837-P format.
- 2. At least two (2) encounters are submitted for each type of test case scenario.
- 3. Remember to populate loop 2400, CN101 data element with "5" for capitated submissions on the line level and claim level.

#### **5.9.3 Test Procedure**

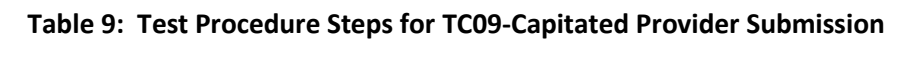

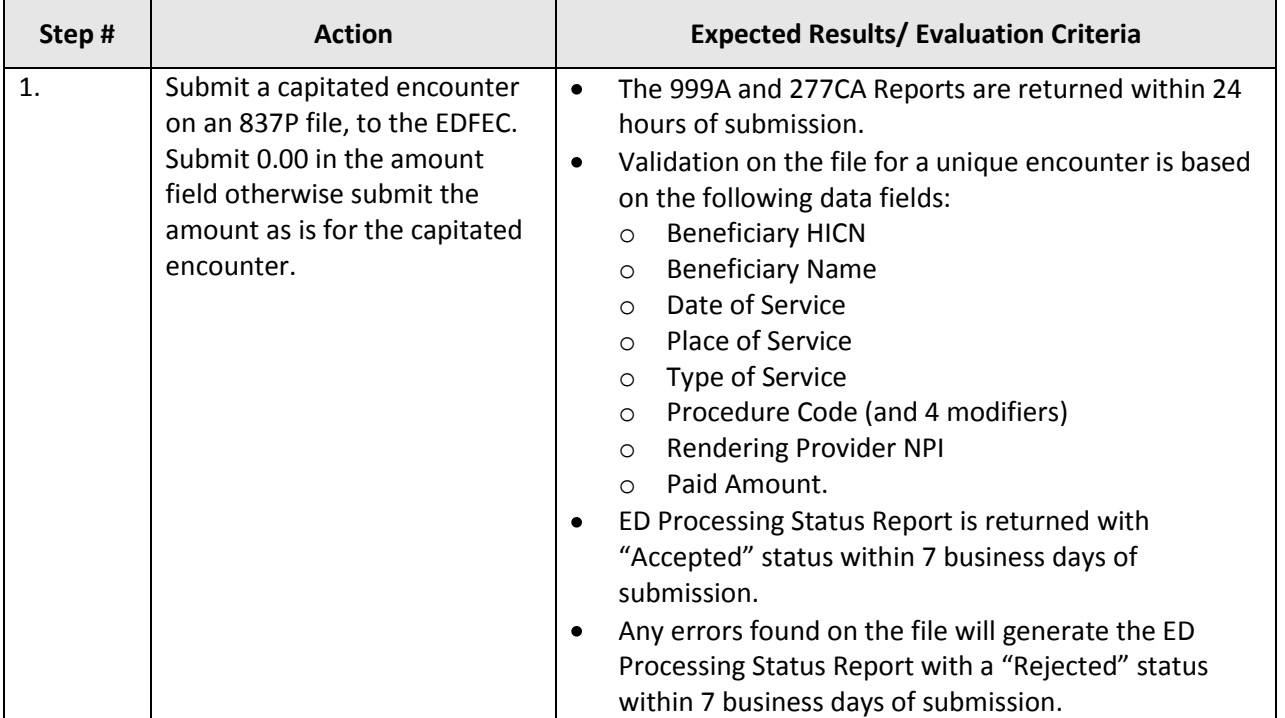

#### **5.9.4 Assumptions and Constraints**

If pricing information is available on the encounter collected, then it should be submitted as is; however, the sum of the SV1 (Professional) and SV2 (Institutional) service lines must balance to the total amount populated on Loop ID-2300, CLM02. Capitated encounters submitted with "0.00" in the amount fields will be priced according to 100% of the Medicare allowable amount when processed through the EDS.

# **5.10 TC10-Ambulance TOS Submission**

# **5.10.1 Purpose**

The purpose of TC10-Ambulance TOS Submission is to test editing, processing, and appropriate pricing of ambulatory services.

# **5.10.2 Prerequisite Conditions**

- 1. System will accept 5010 version X12 standards for HIPAA transactions in the 837-P format.
- 2. At least two (2) encounters are submitted for each type of test case scenario.
- 3. Remember to submit an NPI that is valid for an ambulance type of service and the HCPCS codes listed are valid for ambulatory services.
- 4. Ensure a valid zip code is included in the submission file.

# **5.10.3 Test Procedure**

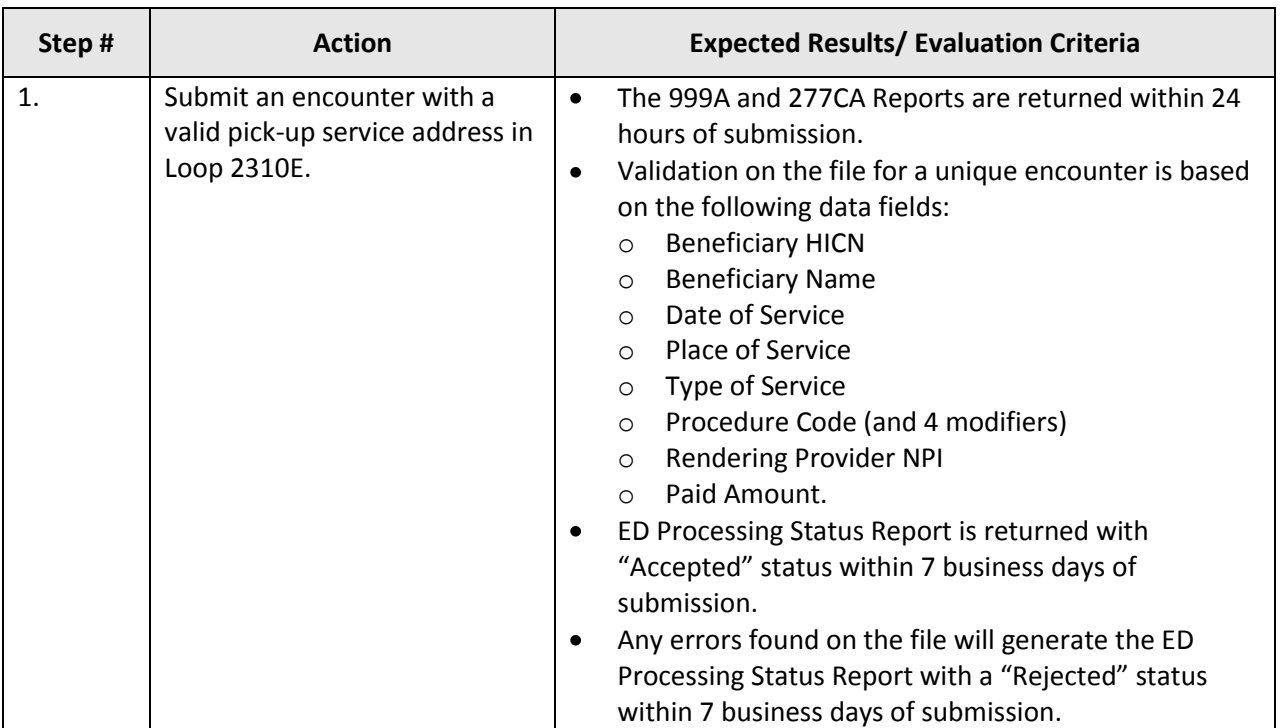

# **Table 10: Test Procedure Steps for TC10-Ambulance TOS Submission**

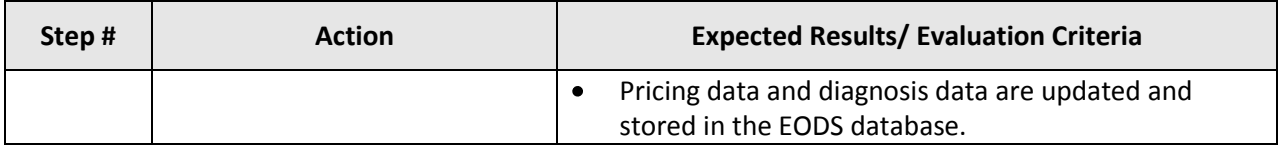

# **5.10.4 Assumptions and Constraints**

The ambulance fee schedule will be used for pricing all services identified on the encounter submission.

# **5.11 TC11-Coordination of Benefits Submission**

# **5.11.1 Purpose**

The purpose of TC11-Coordination of Benefits Submission is to test editing, processing, and appropriate pricing of multi-payer or Medicare secondary payer submissions.

# **5.11.2 Prerequisite Conditions**

- 1. System will accept 5010 version X12 standards for HIPAA transactions in the 837-P format.
- 2. At least two (2) encounters are submitted for each type of test case scenario.
- 3. Submit an original transaction to a primary payer.

#### **5.11.3 Test Procedure**

#### **Table 11: Test Procedure Steps for TC11-Coordination of Benefits Submission**

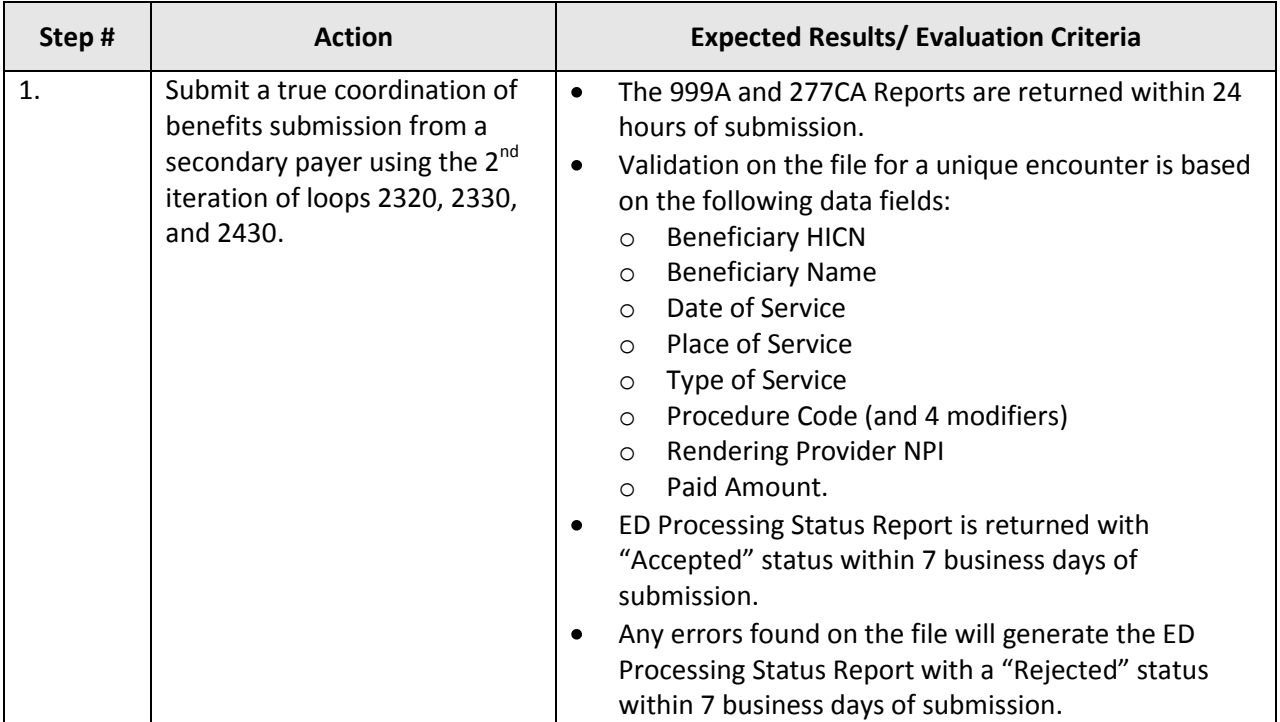

# **5.11.4 Assumptions and Constraints**

There are no assumptions and constraints identified at this time for coordination of benefits submissions.

# **5.12 TC12-Correct/Replace**

# **5.12.1 Purpose**

The purpose of TC12-Correct/Replace is to ensure accurate processing and pricing validations are applied to replacement submissions.

# **5.12.2 Prerequisite Conditions**

- 1. System will accept 5010 version X12 standards for HIPAA transactions.
- 2. The original submission must be identified as "Accepted" status on the ED Processing Status Report. This submission must be sent with the ICN associated with the "Accepted" encounter.
- 3. At least two (2) encounters are submitted for each type of test case scenario.

# **5.12.3 Test Procedure**

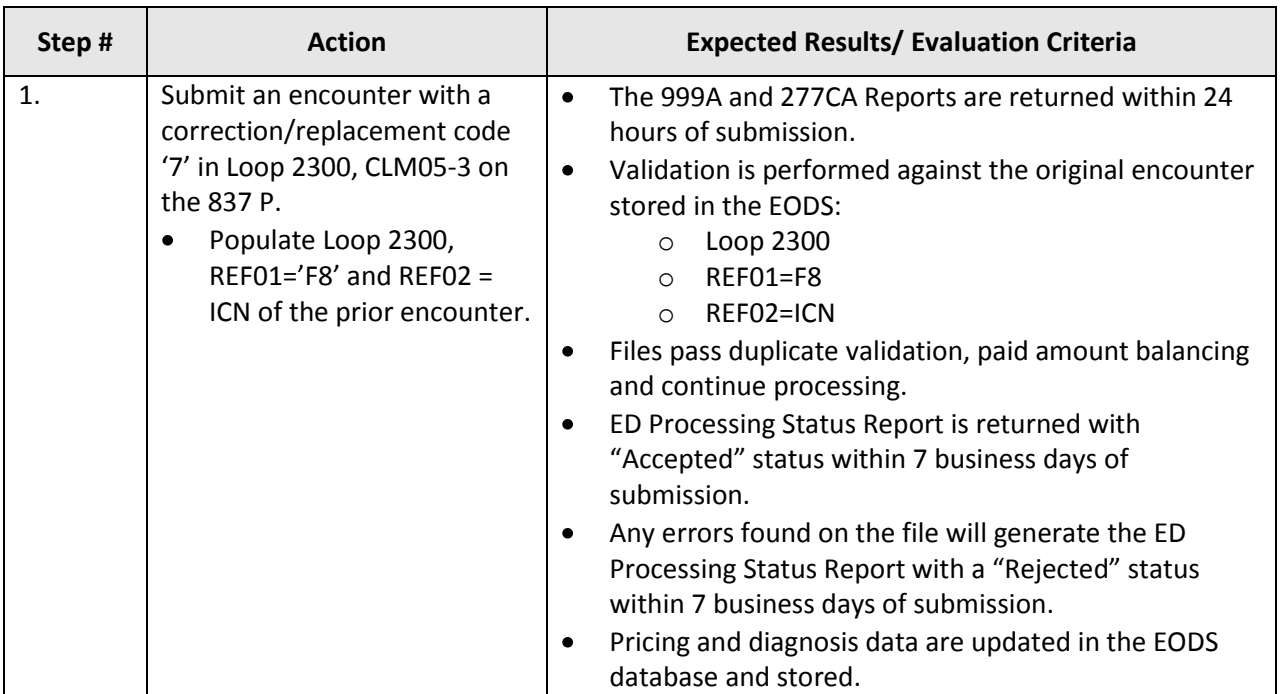

# **Table 12: Test Procedure Steps for TC12-Correct/Replace**

### **5.12.4 Assumptions and Constraints**

It is assumed that MAOs have access to the CMS website where diagnosis models for risk adjustments are available as a reference. There are no constraints identified for the submission of a replacement encounter.

# **5.13 TC13-Void/Deleted**

# **5.13.1 Purpose**

The purpose of TC13-Void/Deleted submission is to ensure an original encounter is deleted from the system.

# **5.13.2 Prerequisite Conditions**

- 1. System will accept 5010 version X12 standards for HIPAA transactions.
- 2. The original submission must be identified as "Accepted" status on the ED Processing Status Report. This submission must be sent with the ICN associated with the "Accepted" encounter.
- 3. At least two (2) encounters are submitted for each type of test case scenario.

# **5.13.3 Test Procedure**

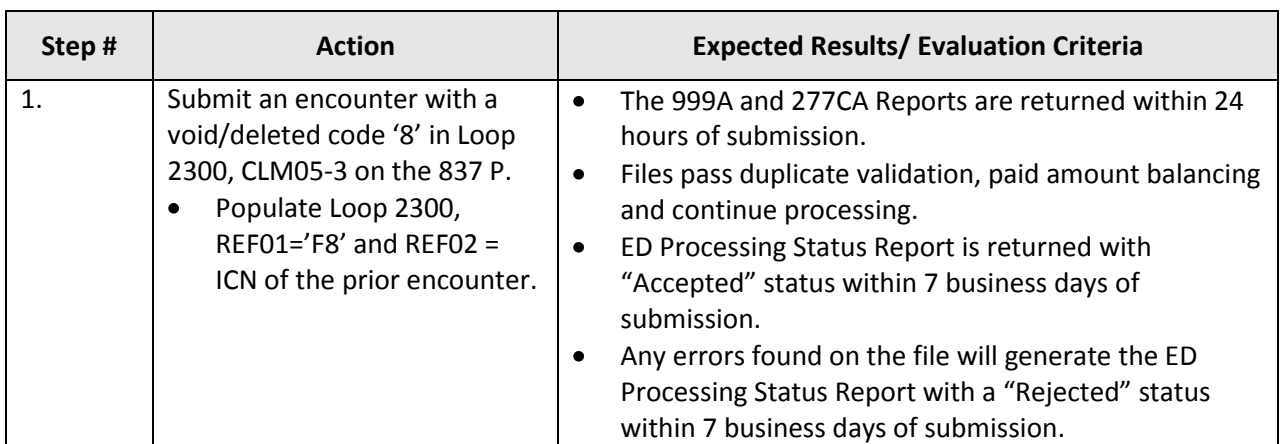

# **Table 13: Test Procedure Steps for TC13-Void/Deleted**

# **5.13.4 Assumptions and Constraints**

It is assumed that any information that is incorrect for a void/deleted submission is captured and rejected at the CEM/CEDI edit level therefore would reach the processing level. There are no constraints identified for the submission of a deletion file.

# **5.14 TC14-Chart Review – Linked**

# **5.14.1 Purpose**

The purpose of TC14-Chart Review – Linked submission is to ensure supplemental chart review information associated with an encounter is captured in EODS.

# **5.14.2 Prerequisite Conditions**

- 1. System will accept 5010 version X12 standards for HIPAA transactions.
- 2. The original submission must be identified as "Accepted" status on the ED Processing Status Report. This submission must be sent with the ICN associated with the "Accepted" encounter.
- 3. At least two (2) encounters are submitted for each type of test case scenario.
- 4. Remember to include a valid Provider Tax ID and the Rendering Provider NPI number.

# **5.14.3 Test Procedure**

# **Table 14: Test Procedure Steps for TC14-Chart Review Linked Submission**

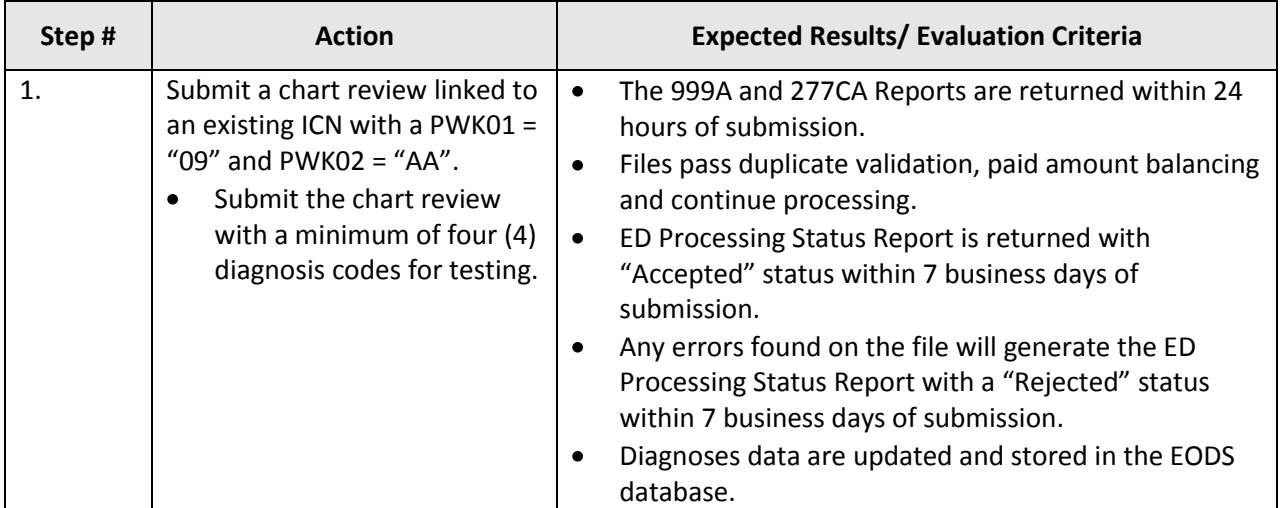

# **5.14.4 Assumptions and Constraints**

An existing ICN must be linked to the chart review submission.

#### **5.15 TC15-Chart Review – Unlinked**

# **5.15.1 Purpose**

The purpose of TC15-Chart Review-Unlinked Submission is to ensure supplemental chart review information without an associated encounter is captured in EODS.

#### **5.15.2 Prerequisite Conditions**

- 1. System will accept 5010 version X12 standards for HIPAA transactions.
- 2. At least two (2) encounters are submitted for each type of test case scenario.
- 3. Remember to include a valid Provider Tax ID and the Rendering Provider NPI number.

#### **5.15.3 Test Procedure**

#### **Table 15: Test Procedure Steps for TC15-Chart Review – Unlinked Submission**

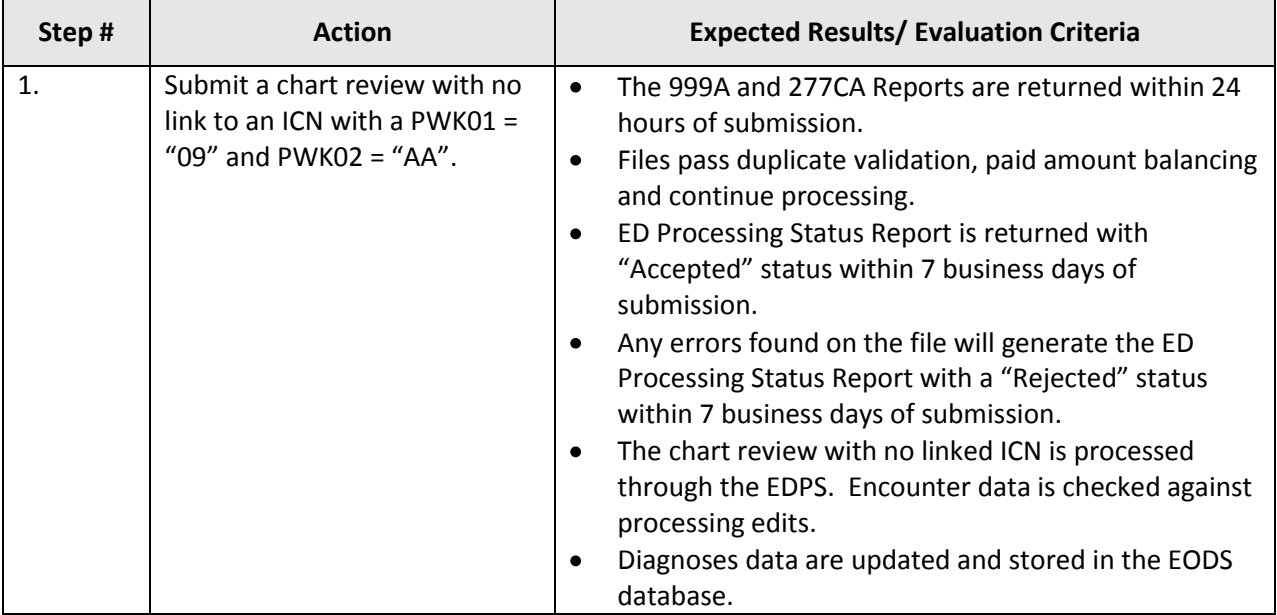

# **5.15.4 Assumptions and Constraints**

There can be no existing ICN linked to the submission of a chart review – unlinked, and the data will not be priced in EDPS.

# **5.16 TC16-Duplicate**

# **5.16.1 Purpose**

The purpose of TC16-Duplicate Submission is to ensure information is not duplicated and stored for pricing and risk adjustment in EODS.

# **5.16.2 Prerequisite Conditions**

- 1. System will accept 5010 version X12 standards for HIPAA transactions.
- 2. At least two (2) encounters are submitted for each type of test case scenario.
- 3. An original submission should be "Accepted" in EDPS prior to submitting a duplicate encounter submission.
- 4. Ensure that the interchange date and time (ISA09 and ISA10) are unique in the ISA-IEA interchange header file.

# **5.16.3 Test Procedure**

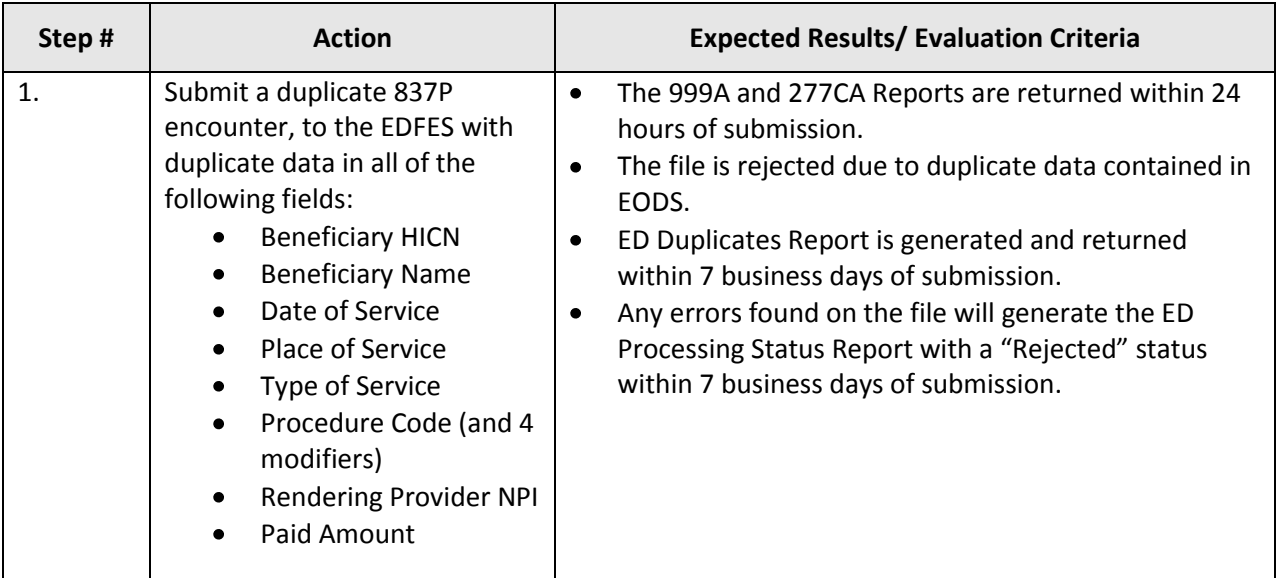

# **Table 16: Test Procedure Steps for TC16-Duplicate Submission**

# **5.16.4 Assumptions and Constraints**

It is assumed that the submission matches an existing encounter in the system.

# **5.17 TC17-Bundled Payment**

# **5.17.1 Purpose**

The purpose of TC17-Bundled Payment Submission is to ensure bundled payment submissions outside of the NCCI requirements are not accepted for pricing and data analysis.

# **5.17.2 Prerequisite Conditions**

- 1. System will accept 5010 version X12 standards for HIPAA transactions.
- 2. At least two (2) encounters are submitted for each type of test case scenario.
- 3. An original submission can be submitted prior to the submission of a bundled payment line.

# **5.17.3 Test Procedure**

# **Table 17: Test Procedure Steps for TC17-Bundled Payment Submission**

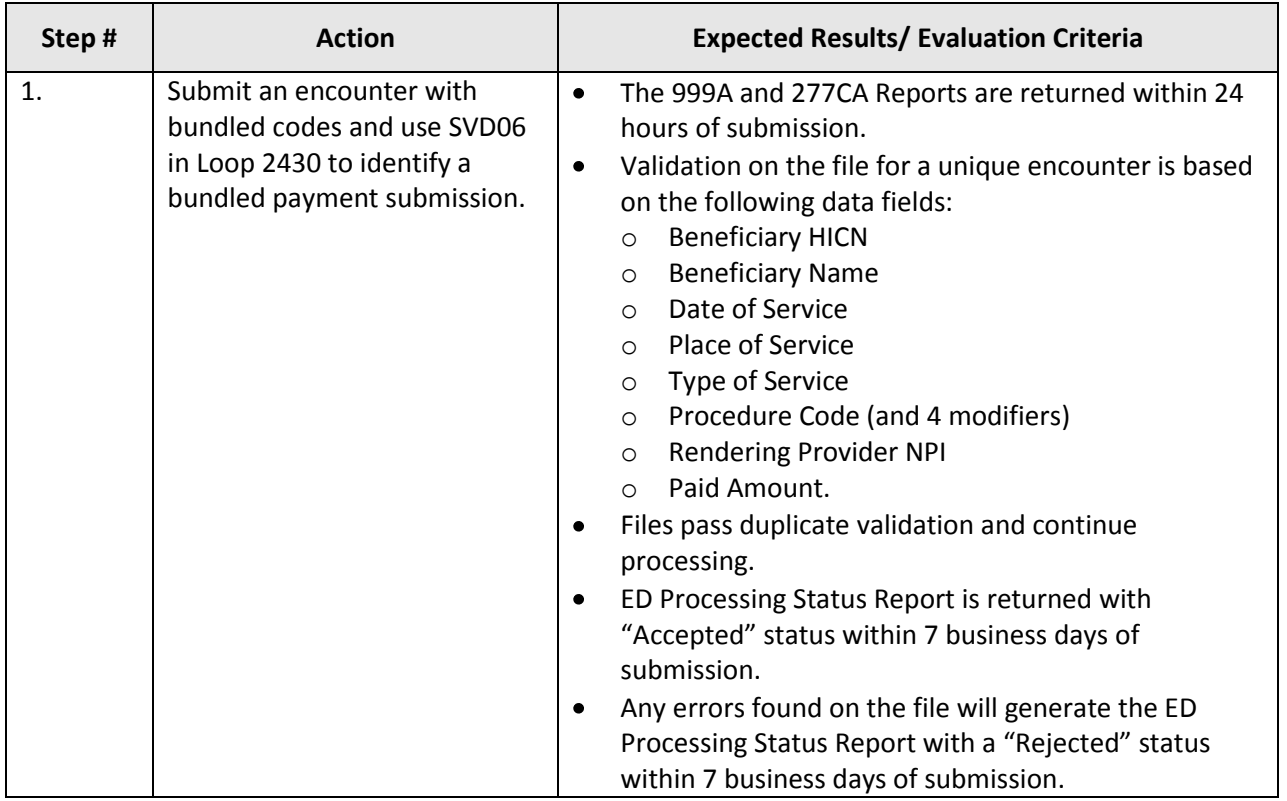

# **5.17.4 Assumptions and Constraints**

Submit bundled payments as they were adjudicated in your internal system. EDPS will edit, process, price, and store the bundled payments as submitted.

# **5.18 TC18-Paper Generated**

Paper generated submission specifications are still in development and will be released at a later date.

#### **5.19 TC19-Zip Code + 4**

# **5.19.1 Purpose**

The purpose of TC19-Zip Code + 4 Submission is to test and collect data for accurate pricing.

#### **5.19.2 Prerequisite Conditions**

- 1. System will accept 5010 version X12 standards for HIPAA transactions.
- 2. At least two (2) encounters are submitted for each type of test case scenario.

#### **5.19.3 Test Procedure**

#### **Table 19: Test Procedure Steps for TC19- Zip Code + 4 Submissions**

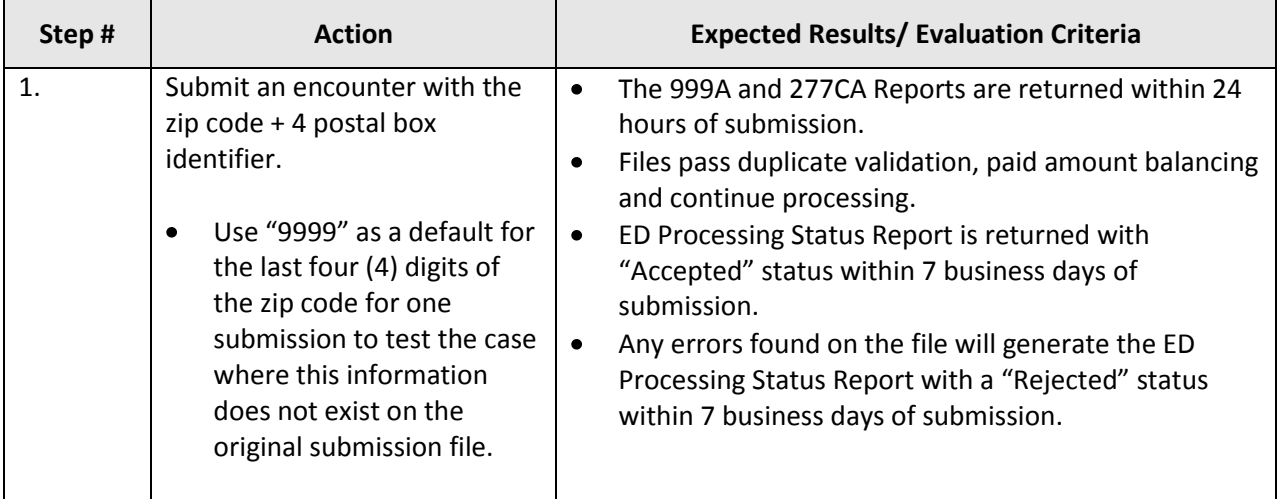

#### **5.19.4 Assumptions and Constraints**

It is assumed that all encounter submissions will include submitter names.

# **5.20 TC20-Medically Unlikely Edit**

# **5.20.1 Purpose**

The purpose of TC20-Medically Unlikely Edit Submission is to test for medically unlikely edits.

#### **5.20.2 Prerequisite Conditions**

- 1. System will accept 5010 version X12 standards for HIPAA transactions.
- 2. At least two (2) encounters are submitted for each type of test case scenario.

#### **5.20.3 Test Procedure**

# **Table 20: Test Procedure Steps for TC20-Medically Unlikely Edit**

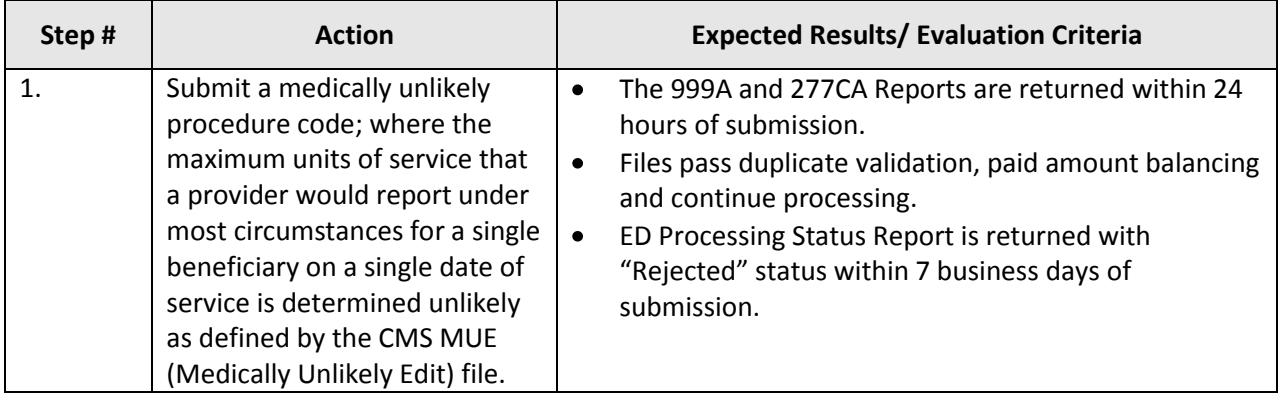

#### **5.20.4 Assumptions and Constraints**

Assumptions are that the medical procedure codes are not applicable for selected genders.

# **5.21 TC21-Diagnoses Included in Model Diagnosis Codes**

# **5.21.1 Purpose**

The purpose of TC21-Diagnoses Included in Model Diagnosis Codes Submission is to test the risk filter edits.

# **5.21.2 Prerequisite Conditions**

- 1. System will accept 5010 version X12 standards for HIPAA transactions.
- 2. At least two (2) encounters are submitted for each type of test case scenario.

# **5. 21.3 Test Procedure**

# **Table 21: Test Procedure Steps for TC21-Diagnoses Included in Model Diagnosis Codes Submission**

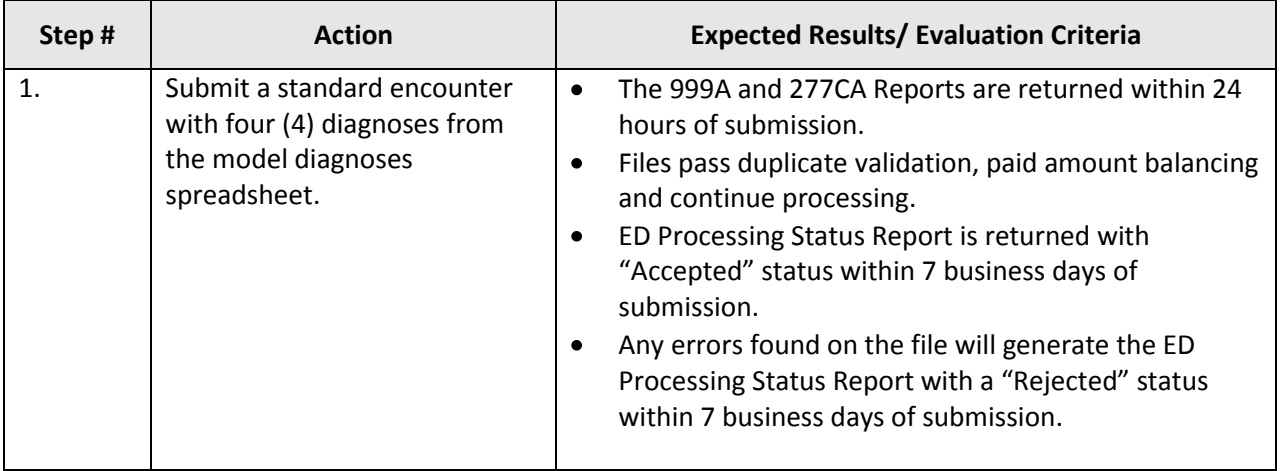

# **5.21.4 Assumptions and Constraints**

It is assumed that MAOs have access to the CMS website where diagnoses models for risk adjustment are available for reference. There are no constraints identified for the submission of original encounter data.

# **5.22 TC22-Diagnoses Not Included in the Model Diagnosis Codes**

# **5.22.1 Purpose**

The purpose of TC22-Diagnoses Not Included in Model Diagnosis Codes Submission is to test the risk filter edits.

#### **5.22.2 Prerequisite Conditions**

- 1. System will accept 5010 version X12 standards for HIPAA transactions.
- 2. At least two (2) encounters are submitted for each type of test case scenario.
- 3. Remember that ICD-9 codes are to be submitted until October 1, 2013 therefore any ICD-10 codes submitted will return with errors.

#### **5.22.3 Test Procedure**

# **Table 22: Test Procedure Steps for TC22-Diagnoses Not Included in Model Diagnosis Codes Submission**

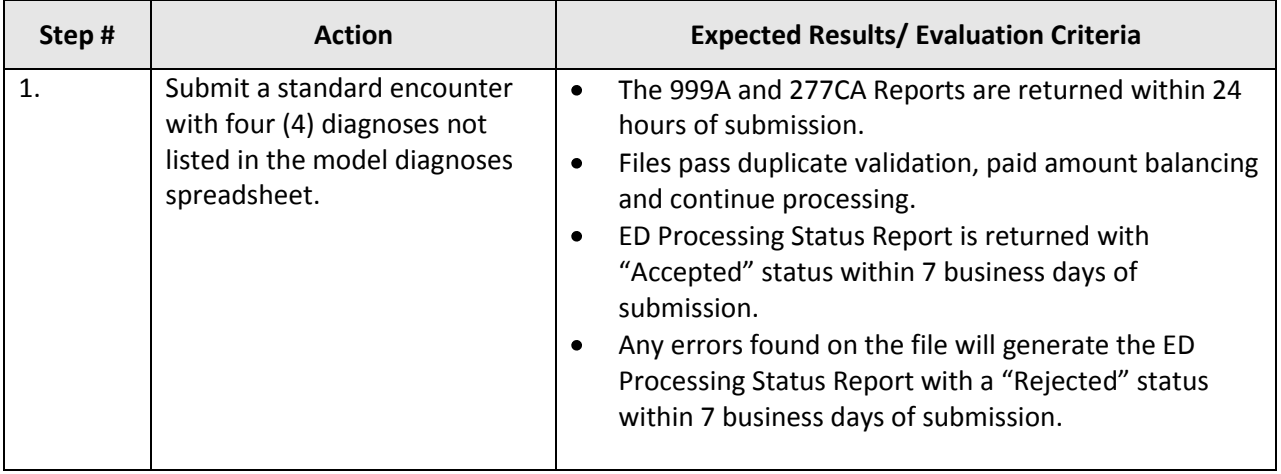

#### **5.22.4 Assumptions and Constraints**

It is assumed that MAOs have access to the CMS website where diagnoses models for risk adjustment are available for reference. There are no constraints identified for the submission of original encounter data.

# **5.23 TC23-Medicare Physicians (MPFS) Submission**

# **5.23.1 Purpose**

The purpose of TC23-Medicare Physicians (MPFS) Submission is to test Medicare Physicians pricing edits.

# **5.23.2 Prerequisite Conditions**

- 1. System will accept 5010 version X12 standards for HIPAA transactions.
- 2. At least two (2) encounters are submitted for each type of test case scenario.

# **5.23.3 Test Procedure**

# **Table 23: Test Procedure Steps for TC23-Medicare Physicians (MPFS) Submission**

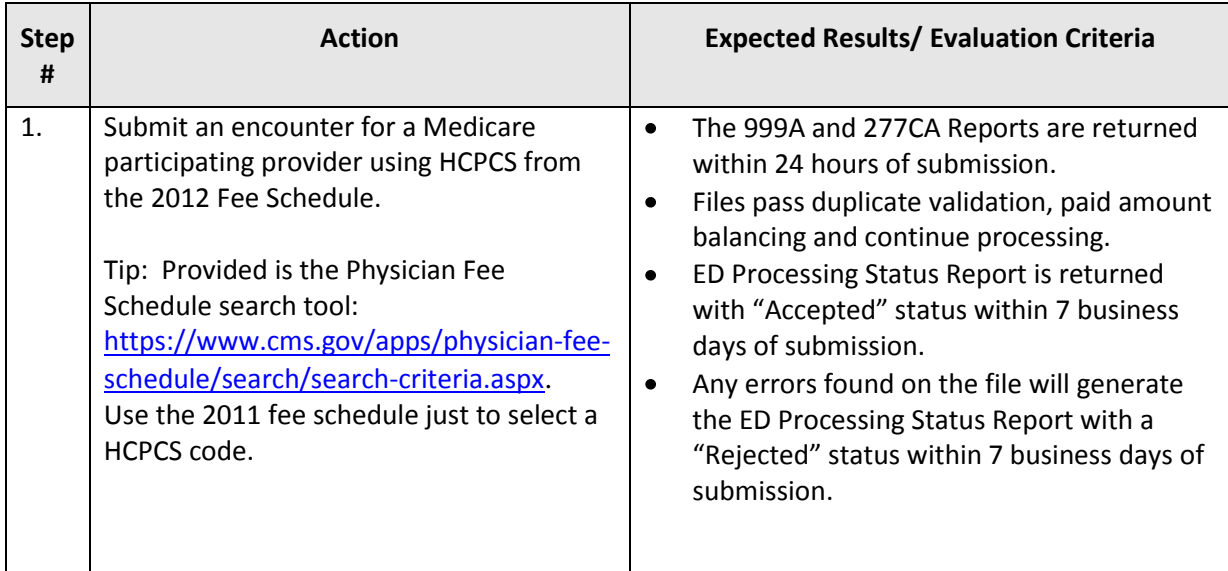

# **5.23.4 Assumptions and Constraints**

There are no assumptions or constraints currently identified.

# **5.24 TC24-Ambulatory Surgical Center (ASC) Submission**

# **5.24.1 Purpose**

The purpose of TC24-Ambulatory Surgical Center (ASC) Submission is to test pricing edits.

# **5.24.2 Prerequisite Conditions**

- 1. System will accept 5010 version X12 standards for HIPAA transactions.
- 2. At least two (2) encounters are submitted for each type of test case scenario.

# **5.24.3 Test Procedure**

**Table 24: Test Procedure Steps for TC24-Ambulatory Surgical Center (ASC) Submission**

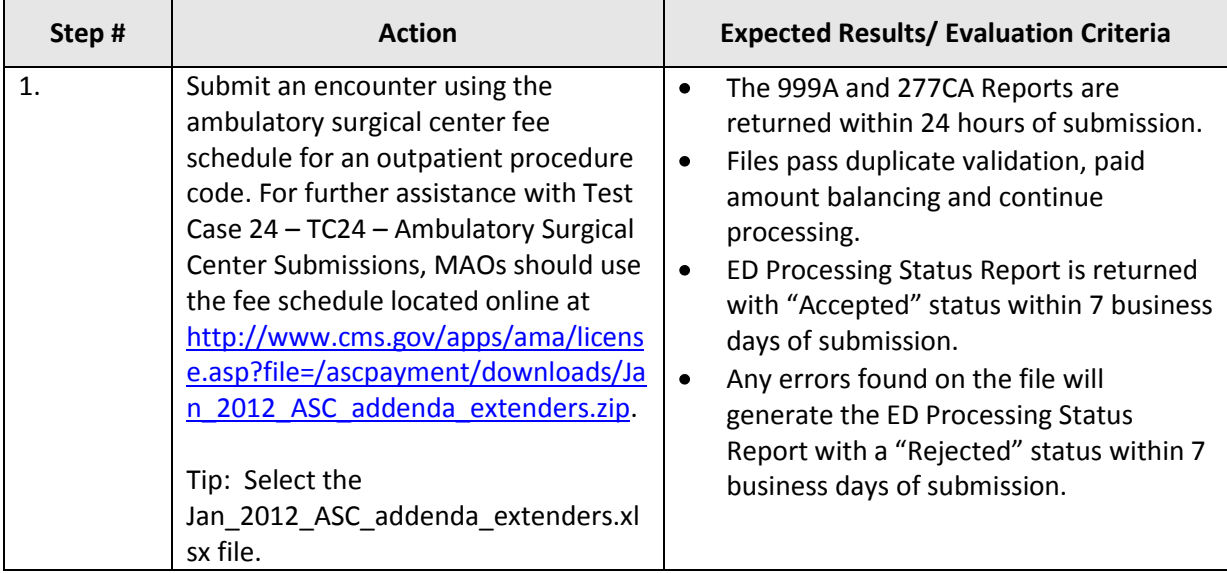

# **5.24.4 Assumptions and Constraints**

ASC submissions will be priced using the Ambulatory Surgical Center Fee Schedule.

# **5.25 TC25-Clinical Laboratory Submission**

# **5.25.1 Purpose**

The purpose of TC25-Clinical Laboratory Submission is to test pricing edits.

#### **5.25.2 Prerequisite Conditions**

- 1. System will accept 5010 version X12 standards for HIPAA transactions.
- 2. At least two (2) encounters are submitted for each type of test case scenario.

#### **5.25.3 Test Procedure**

# **Table 25: Test Procedure Steps for TC25-Clinical Laboratory Submission**

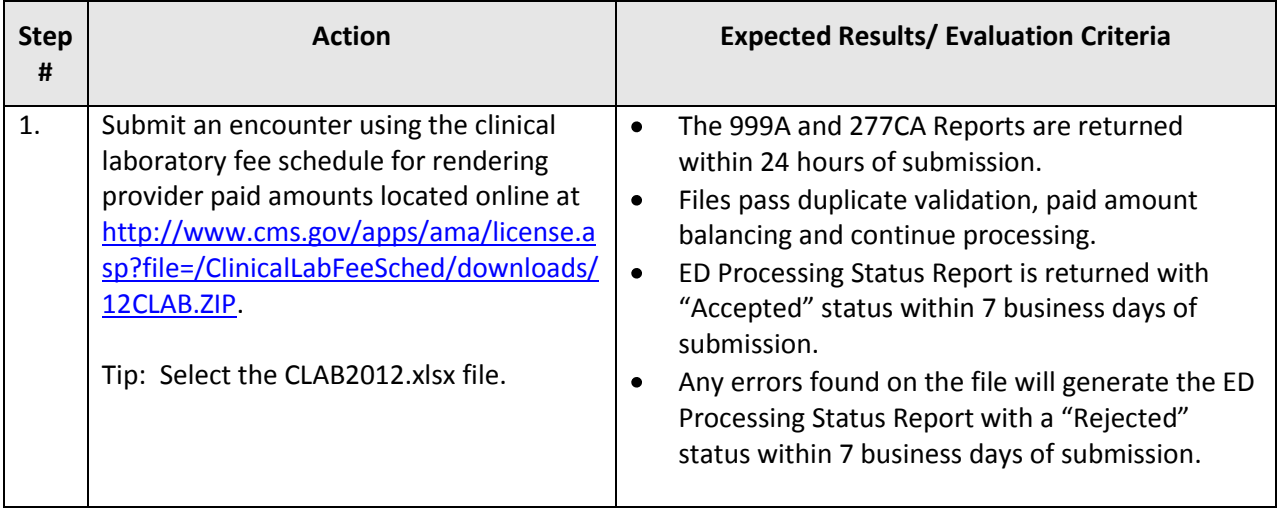

# **5.25.4 Assumptions and Constraints**

Encounters submitted with clinical laboratory tests will be priced according to the clinical laboratory fee schedule.

# **ACRONYMS**

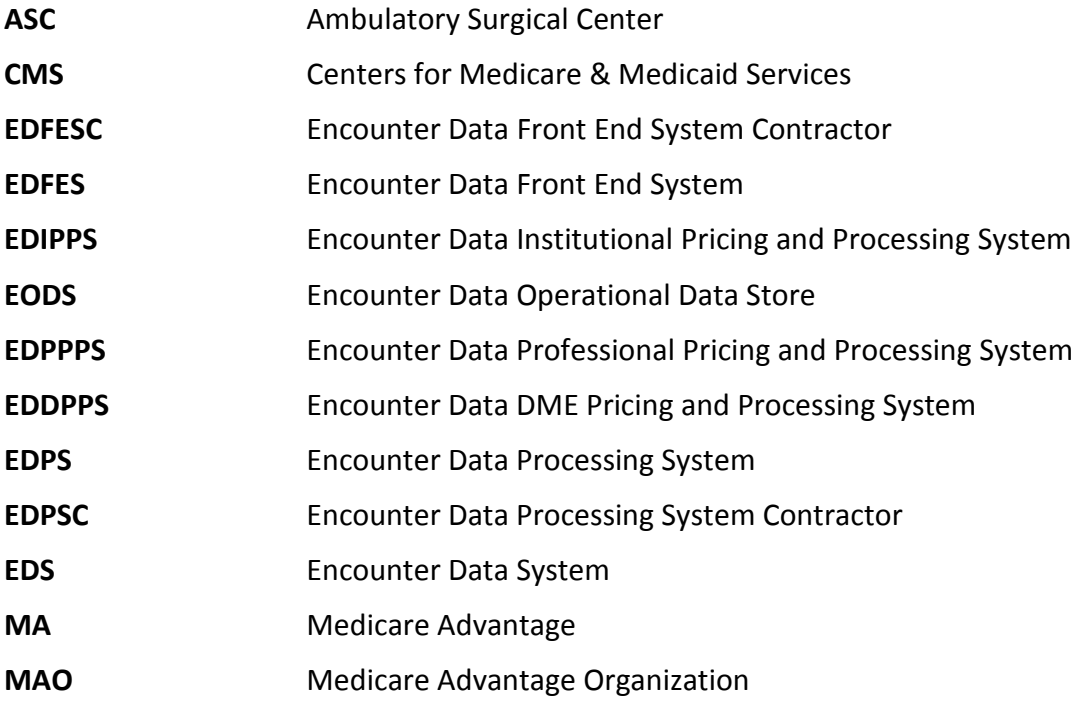

# **ENCOUNTER DATA SYSTEM PROFESSIONAL SYSTEM MEMBER ELIGIBILITY TEST CASE TIPS**

# **TC01-Original MA Submission**

The purpose of TC01-Original MA Submission is to test a newly enrolled MA member encounter.

- 1. Review a 2011 Daily Transaction Reply Report (DTRR).
- 2. Identify a member that is enrolled with an Election Type of 'E' for IEP and an enrollment effective date in 2011. (Note: IEP is for Initial Enrollment Period – 7-month timeframe, 3 months before month of date of birth, the month of the date of birth, and the 3 months following the date of birth.)
- 3. Review the Monthly Membership Report (MMR) for January 2012 (released in December 2011). If the member is enrolled in the plan for January 2012, they will appear on the MMR and a claim can be submitted.

# **TC02-Member Previously Enrolled in Traditional Medicare Prior to Enrolling in an MA Plan Submission**

The purpose of TC02-Traditional to MA Member Submission is to test eligibility for a beneficiary previously enrolled in Medicare Part A and/or B prior and is then changing to a Medicare Advantage Plan.

- 1. Review 2011 Daily Transaction Reply Report (DTRR).
- 2. Identify a member that is enrolled with an Election Type of 'O' for OEP and an enrollment effective date in 2011.
	- (Note: OEP is for Open Enrollment Period)
- 3. Determine if beneficiary was enrolled in Traditional/Original Medicare prior to 1997 by checking the entitlement start (effective) dates through the BEQ or in the MARx UI (see below for additional tips).
- 4. Review the Monthly Membership Report (MMR) for January 2012 (released in December 2011). If the member is enrolled in the plan for January 2012, they will appear on the MMR and a claim can be submitted.

Steps for verifying beneficiary eligibility for test case using the Batch Eligibility Request (BEQ):

- 1. Submit the BEQ Request file with the beneficiary HIC number.
- 2. Receive a BEQ Response file that provides the entitlement/enrollment start (effective) dates for Part A and Part B.
- 3. If dates are prior to 1997, the beneficiary was enrolled in Traditional Medicare.

Steps for viewing beneficiary eligibility for test case using the MARx UI:

1. Beneficiary eligibility provides information regarding a beneficiary's entitlement start date for Part A and Part B

- 2. Plans can view the Beneficiary: Eligibility (M232) screen from the main menu go to Beneficiaries, and then click on Eligibility from the submenu. Then enter the HIC number to pull up the eligibility information.
- 3. Under Eligibility Information are the start dates for Part A and Part B.
- **4.** If dates are prior to 1997, the beneficiary was enrolled in Traditional Medicare.

# **TC03-MA to MA Member Submission**

The purpose of TC03-MA to MA Member Submission is to test eligibility rules for a beneficiary changing from one MA plan to another MA plan.

Steps for identifying beneficiary for test case using reports:

- 1. Review Daily Transaction Reply Report (DTRR) from the period between October and December 2011.
- 2. Identify a member that is enrolled with an Election Type of 'A' for AEP and an enrollment effective date January 1, 2012.

(Note: AEP is for the Annual Enrollment Period)

3. Review the Monthly Membership Report (MMR) for January 2012 (released in December 2011). If the member is enrolled in the plan for January 2012, they will appear on the MMR and a claim can be submitted.

#### **TC04-Special Enrollment to MA Submission**

The purpose of TC04-Special Enrollment to MA Submission is to test eligibility rules on an encounter for new Medicare Advantage members changing from another Medicare Plan.

Steps for identifying beneficiary for test case using reports:

- 1. Review a 2011 Daily Transaction Reply Report (DTRR).
- 2. 2. Identify a member that is enrolled with an Election Type for one of the SEP options and an enrollment effective date during 2011.
- 4. (Note: SEP is for Special Enrollment Period and the SEP codes include 'R' for 5 Star SEP, 'S' for Other SEP, 'U' for Dual/LIS SEP, 'V' for permanent change of residence SEP, 'W' for EGHP SEP, 'X' for Administrative Action SEP, or 'Y' for CMS/Case Work SEP)
- 5. Review the Monthly Membership Report (MMR) for January 2012 (released in December 2011). If the member is enrolled in the plan for January 2012, they will appear on the MMR and a claim can be submitted.